### Planejamento de Rotas - Parte II

SSC<sub>5955</sub> Slides adaptados de Masahiro Ono - MIT

# Sumário

- Revisão Aula 1
- Kinodynamic path planning
- Abordagem para Planejamento de Rota
	- Programação Linear (PL)
	- Programação Inteira (PI)
	- Programação Linear Inteira Mista (PLIM)
- Exemplo
- Receding Horizon Control
- **MPC** (model-predictive control)

# Kinodynamic Path Planning

- Veículos que executem uma trajetória em alta velocidade podem ter dificuldade para seguir a trajetória estabelecida.
- A dinâmica do veículo precisa ser explicitamente considerada. Isso caracteriza o chamado *Kinodynamic path planning*.

### Abordagem para Planejamento de Rota

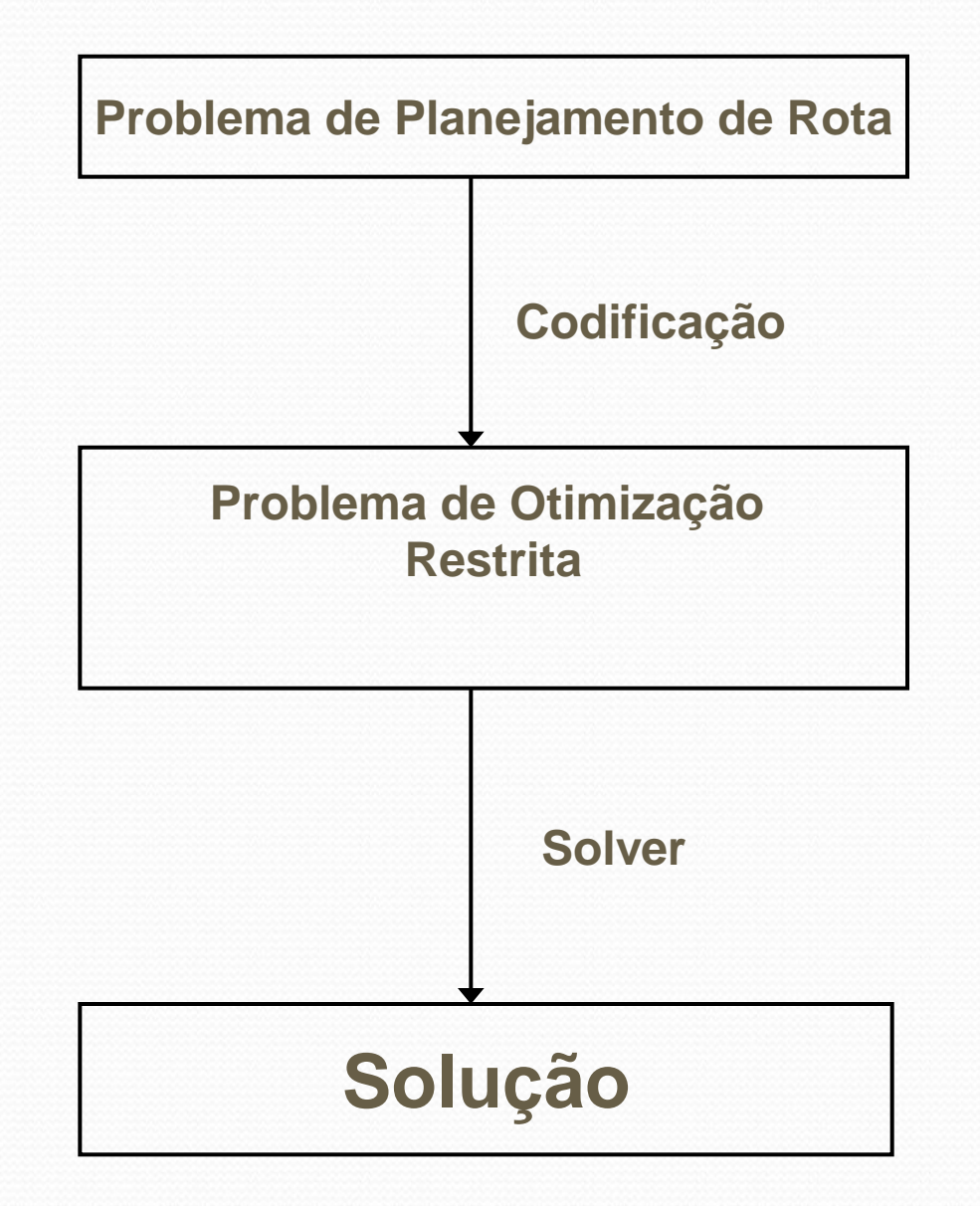

### Abordagem para Planejamento de Rota

#### Problema de Otimização

- Otimização Convexa
	- Programação geométrica
	- Otimização Canônica
		- Programação Linear
		- Programação Quadrática
		- …
	- Programação Não linear
- Otimização Não Converxa
	- Programação Inteira
	- Programação Inteira Mista
		- Programação Linear Inteira Mista

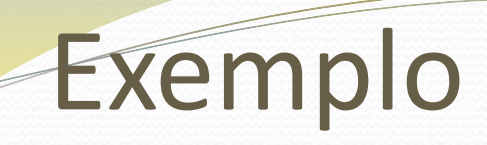

### Veículo autônomo em um cenário bidimensional

**Dinâmicas**

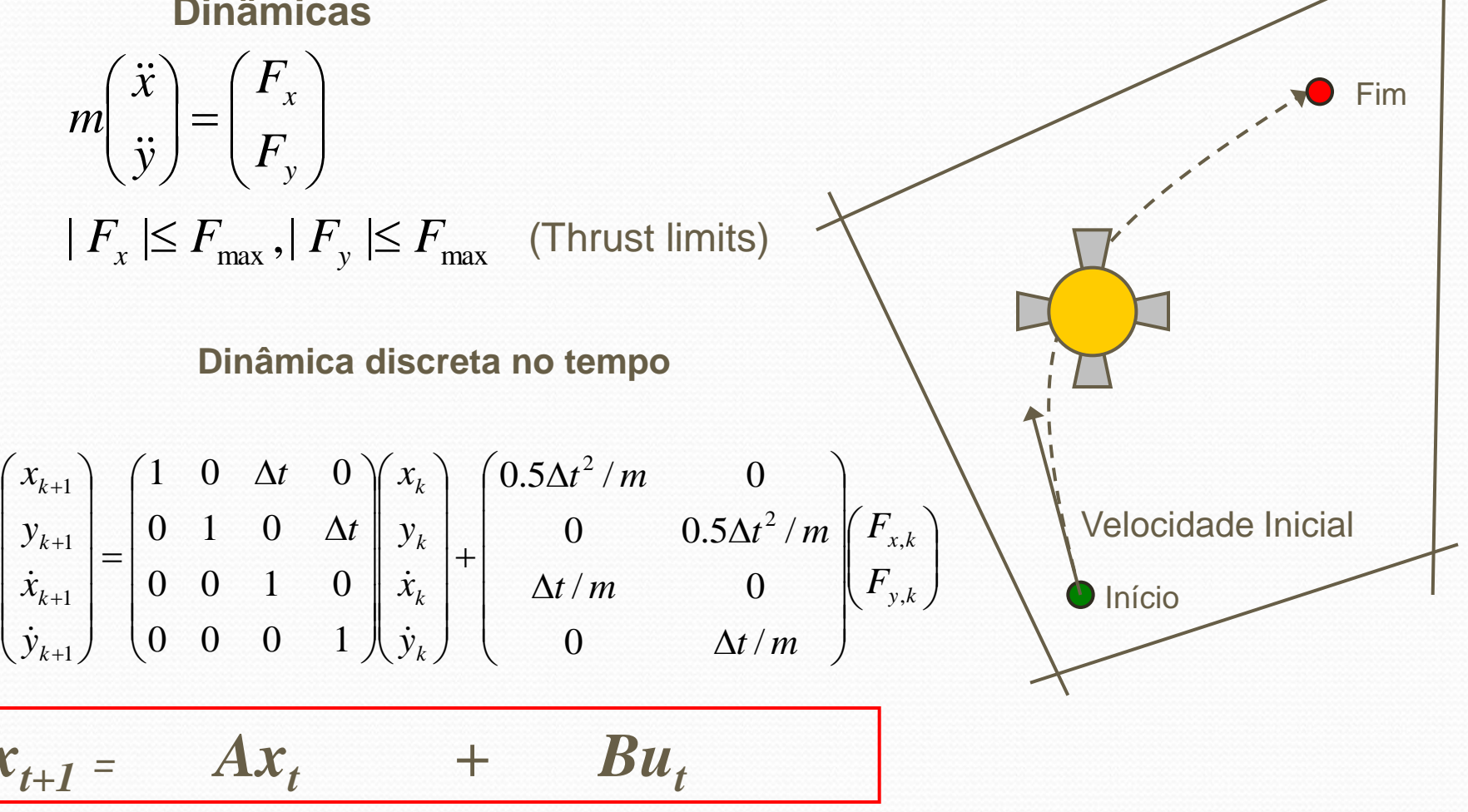

### Exemplo

Veículo autônomo em um cenário bidimensional

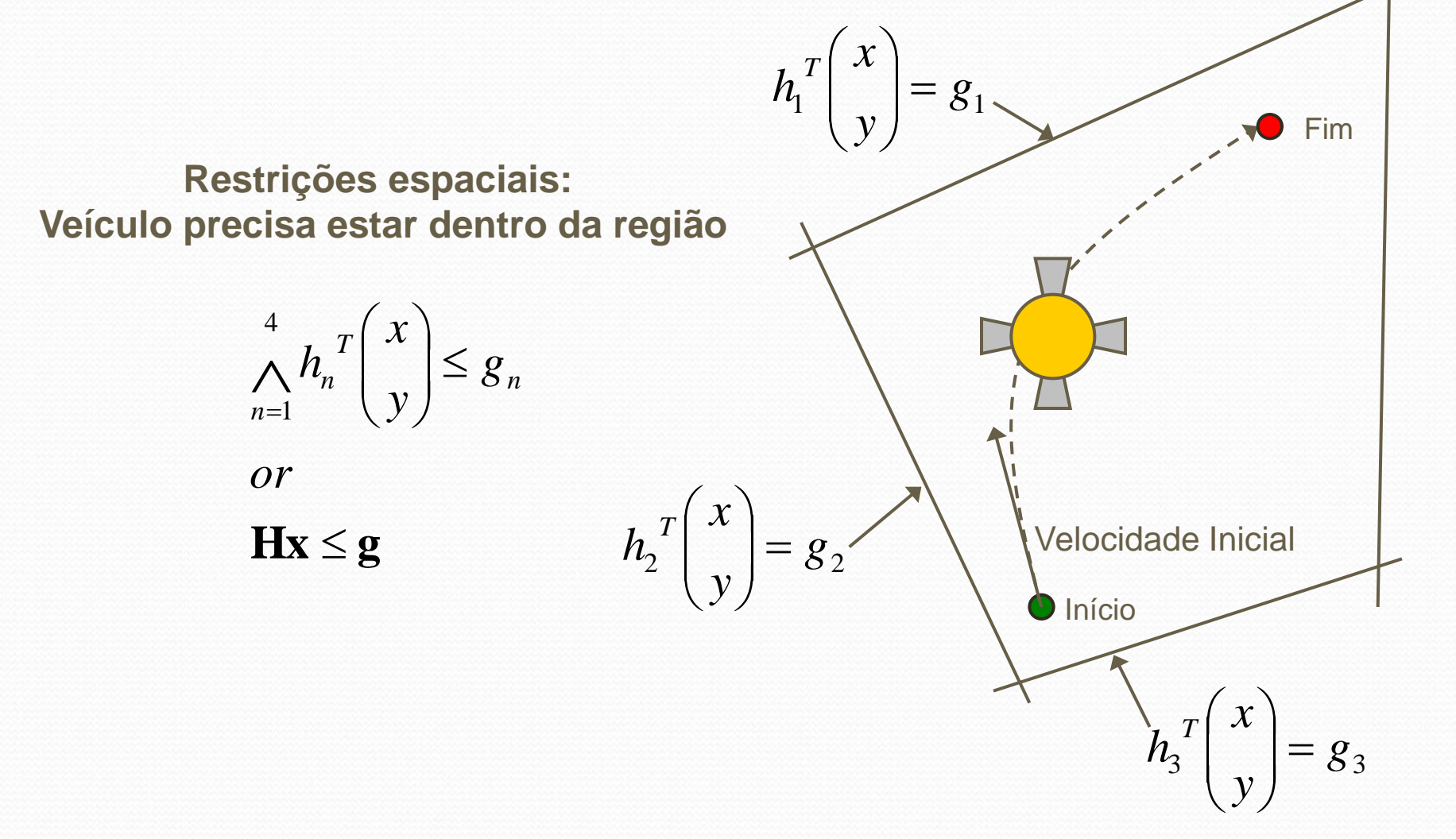

# Exemplo

#### Formulação usando Programação Linear (LP)

$$
\min_{\mathbf{x}_{1:N}, \mathbf{u}_{1:N}} C(\mathbf{x}_1 \cdots \mathbf{x}_N, \mathbf{u}_1 \cdots \mathbf{u}_N)
$$

. . *st*

$$
\mathbf{x}_{k+1} = \mathbf{A}\mathbf{x}_k + \mathbf{B}\mathbf{u}_k \quad (k = 0, 1, \dots N - 1)
$$
 Dinâmicas  
\n
$$
\mathbf{H}\mathbf{x}_k \le \mathbf{g} \quad (k = 0, 1, \dots N)
$$
 Restrições espaciais  
\n
$$
\mathbf{x}_0 = \mathbf{x}_{\text{start}}
$$
 Posição inicial

$$
\mathbf{X}_N = \mathbf{X}_{\text{goal}}
$$
Posição final

$$
-\mathbf{u}_{\text{max}} \le \mathbf{u}_{k} \le \mathbf{u}_{\text{max}} \quad (k = 0, 1, \cdots N - 1) \quad \text{Limitss de empuxo}
$$

$$
\mathbf{x}_{k} = (x_{k} \quad y_{k} \quad \dot{x}_{k} \quad \dot{y}_{k})^{T}, \quad \mathbf{u}_{k} = (F_{x,k} \quad F_{y,k})^{T}
$$

# RHC - Formulação Matemática

$$
\min_{\mathbf{x}_{1:N}, \mathbf{u}_{1:N}} C(\mathbf{x}_1 \cdots \mathbf{x}_N, \mathbf{u}_1 \cdots \mathbf{u}_N) + f(\mathbf{x}_N)
$$

**Custo para chegar ao fim**

$$
\mathbf{x}_{k+1} = \mathbf{A}\mathbf{x}_k + \mathbf{B}\mathbf{u}_k \quad (k = 0, 1, \dots N - 1)
$$
 Dinâmica  

$$
\mathbf{H}\mathbf{x}_k \le \mathbf{g} \quad (k = 0, 1, \dots N)
$$
Restrições espaciais

$$
\mathbf{x}_0 = \mathbf{x}_{\text{start}}
$$

. . *st*

**Posição e velocidade iniciais**

**A**goal  $\mathbf{x}_N$  **x** 

**Posição e velocidade finais**

 $-\mathbf{u}_{\text{max}} \leq \mathbf{u}_{k} \leq \mathbf{u}_{\text{max}} \quad (k = 0, 1, \cdots N - 1)$  Limites de empuxo  $\begin{pmatrix} x_k & y_k & \dot{x}_k & \dot{y}_k \end{pmatrix}^T$ ,  $\mathbf{u}_k = \begin{pmatrix} F_{x_k} & F_{y_k} \end{pmatrix}^T$  $k = \begin{pmatrix} x \\ x, k \end{pmatrix}$   $k = \begin{pmatrix} y \\ y, k \end{pmatrix}$ *T*  $\mathbf{x}_k \equiv (x_k \quad y_k \quad \dot{x}_k \quad \dot{y}_k)^T, \quad \mathbf{u}_k \equiv (F_{x,k} \quad F_{y,k})^T$ 

### RHC - Custo para chegar ao fim

*Estimativa do custo do estado final ao Fim*

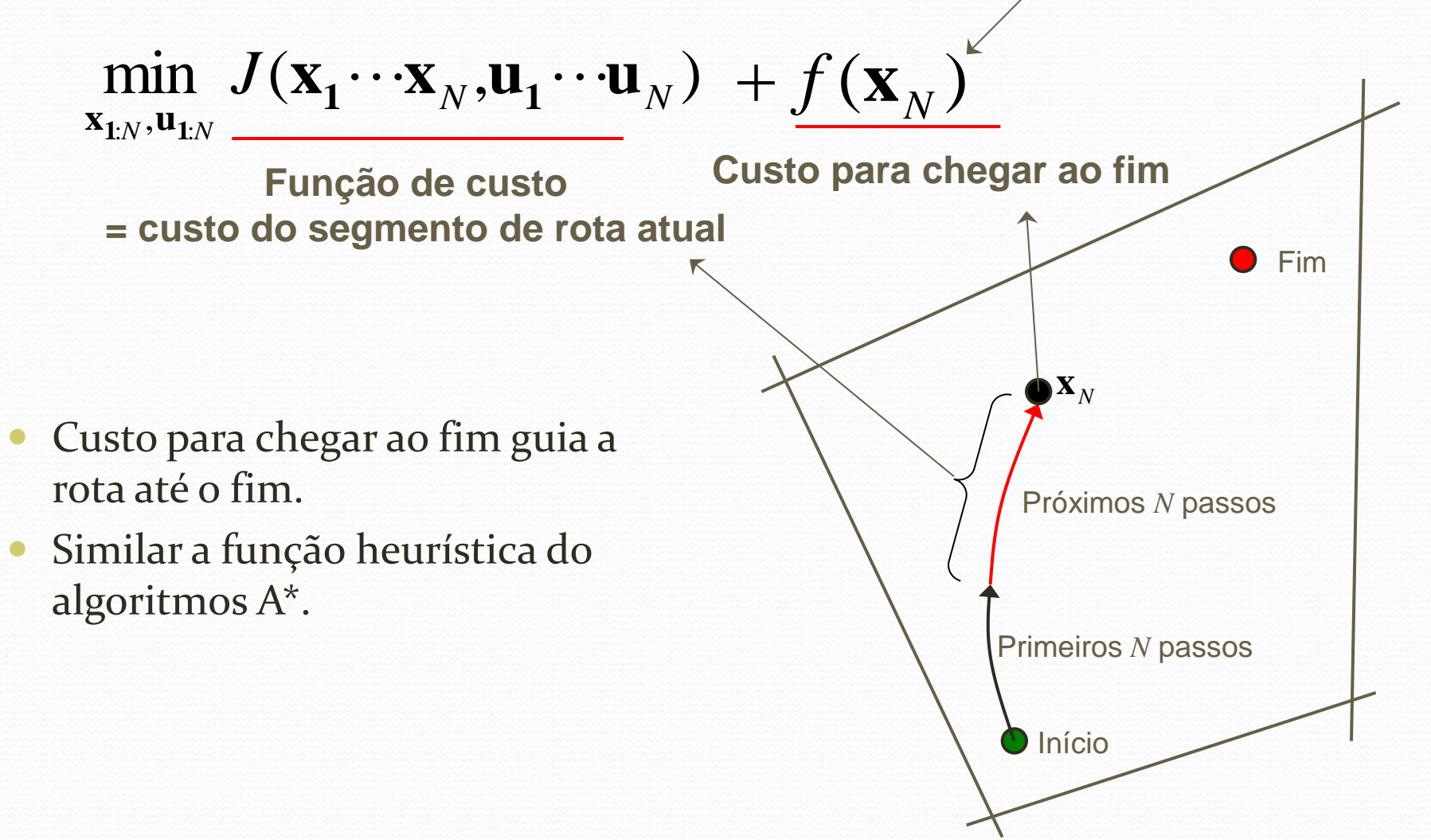

# RHC - Custo para chegar ao fim

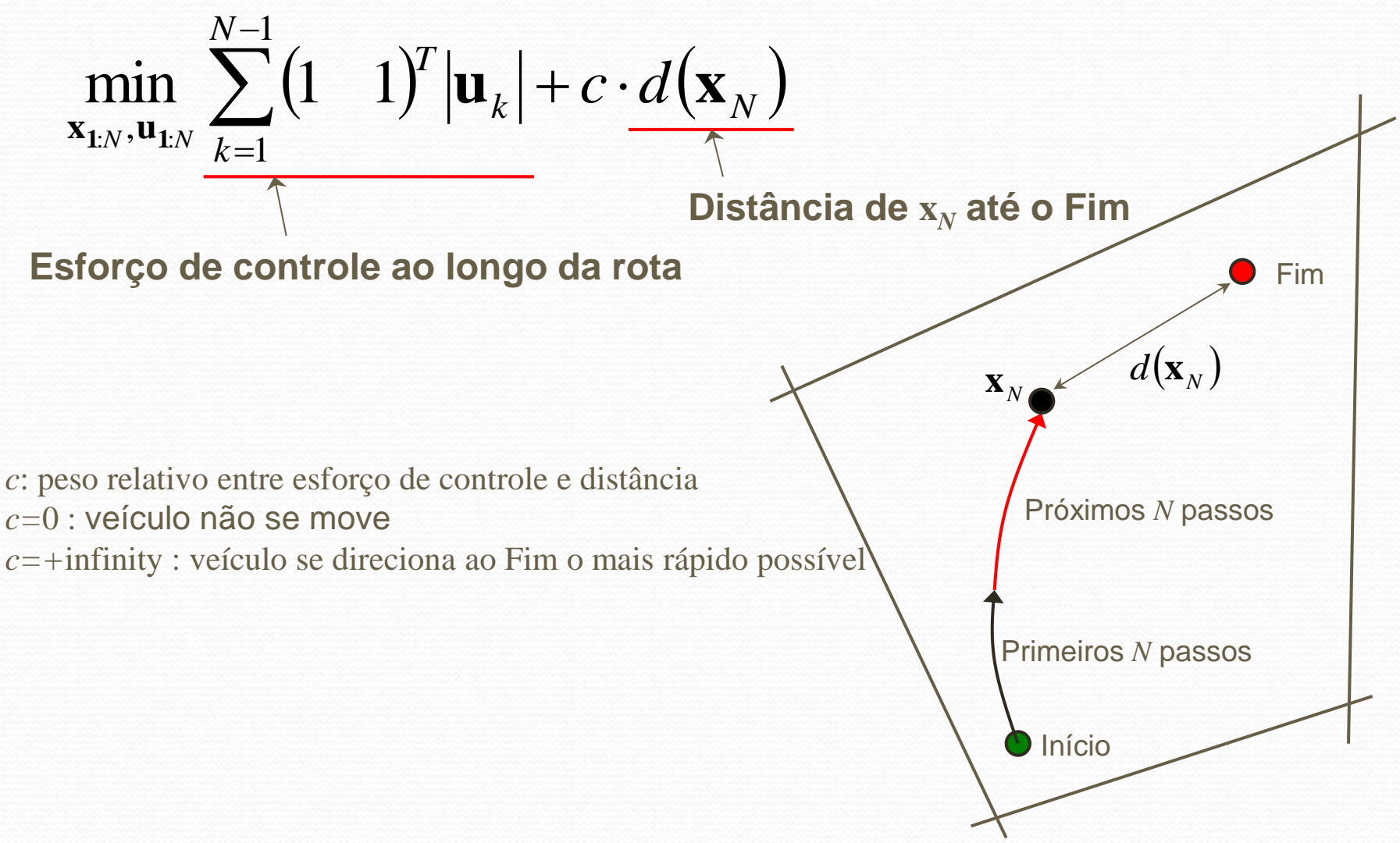

### RHC - Aproximação do Cálculo da Distância Problema:

$$
d(\mathbf{x}_N) = \sqrt{(x_N - x_{Goal})^2 + (y_N - y_{Goal})^2}
$$

**Não Linear!!!**

#### Truque. Ideia: aproximar o círculo pelo poliedro.  $(\mathbf{x}_N) = \sqrt{(x_N - x_{\text{goal}})^2 + (y_N - y_{\text{goal}})^2}$ <br>
Truque.<br>
• Ideia: aproximar o círculo pelo poliedro.<br>
min  $\sqrt{(x_N - x_{\text{Goal}})^2 + (y_N - y_{\text{Goal}})^2}$ <br>
Projeção<br>
min d<br>  $d \ge \left(\frac{\cos(n \cdot 2\pi / N)}{\sin(n \cdot 2\pi / N)}\right)^T \left(\frac{x_N - x_{\text{goal}}}{y_N - y_{\text{goal}}}\right)$ <br>  $(n =$  $(n = 1, 2, \cdots N)$  $sin(n \cdot 2\pi / N)$  $\cos(n \cdot 2\pi / N)$ min *d*  $y_N - y$  $x_N - x$  $n \cdot 2\pi / N$  $n \cdot 2\pi / N$ *d*  $N$   $\bigcup$  *Goal*  $N$ <sup>*M*</sup>*Goal T*  $\overline{\phantom{a}}$  $\int$  $\left.\rule{0pt}{10pt}\right)$   $\setminus$  $\sqrt{2}$   $\bigg)$  $\left.\right\rangle$  **I**  $\setminus$  $\sqrt{2}$ .  $\ddot{\phantom{0}}$  $\geq$  $\pi$ π  $\min \sqrt{(x_N - x_{Goal})^2 + (y_N - y_{Goal})^2}$ Aproximação **x***Goal N* **x** Projeção *d*  $\overline{\phantom{a}}$  $\overline{\phantom{a}}$  $\bigg)$  $\backslash$  $\overline{\phantom{a}}$ ŀ  $\backslash$  $\left(x_N - x_{Goal}\right)$ ÷ *N Goal*  $y_N - y$  $\overline{\phantom{a}}$  $\bigg)$  $\mathcal{L}$  $\overline{\phantom{a}}$  $\backslash$ ſ . .  $sin(n \cdot 2\pi / N)$  $\cos(n \cdot 2\pi / N)$  $n \cdot 2\pi / N$  $n \cdot 2\pi / N$ π π

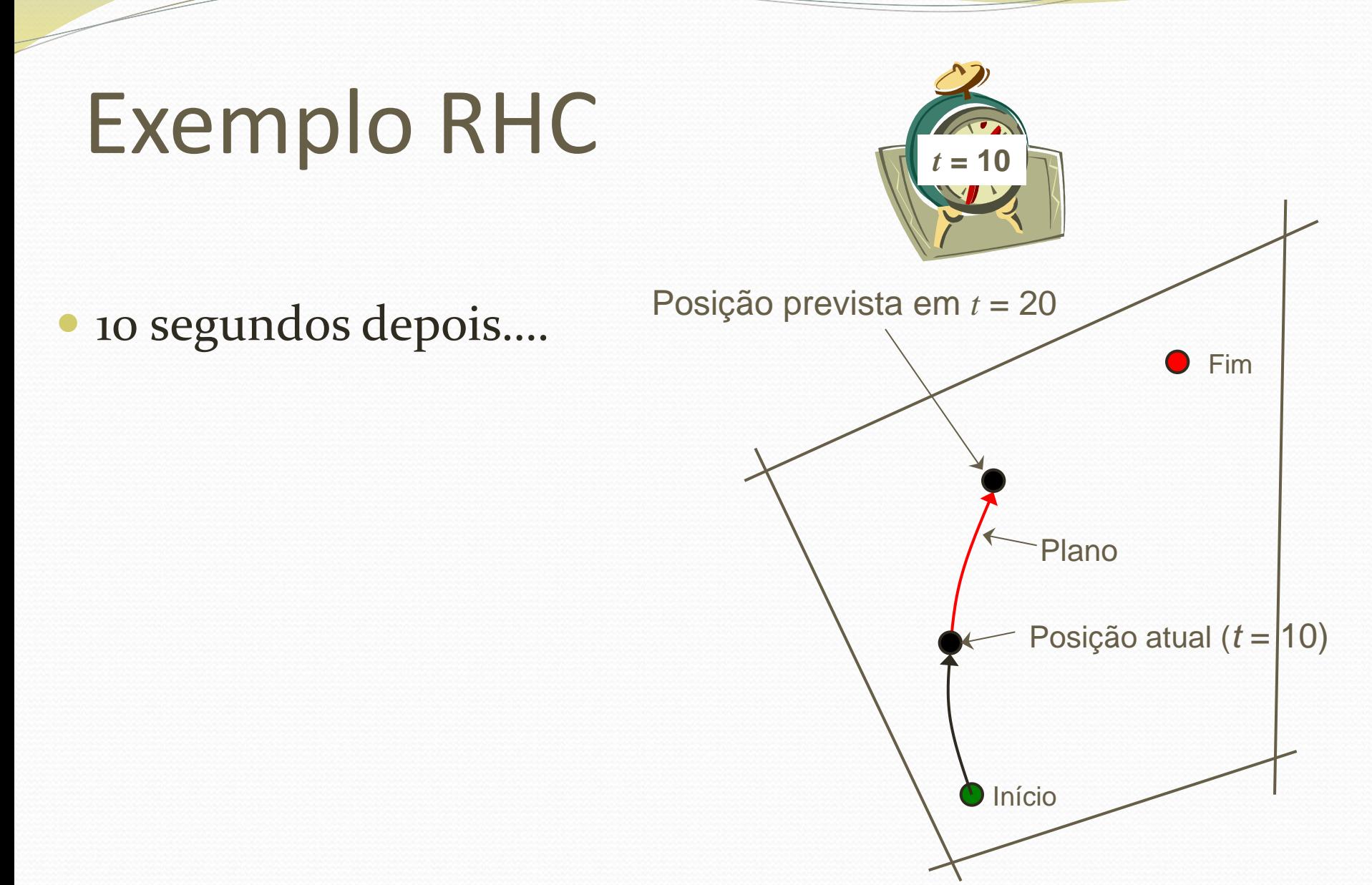

# Exemplo RHC

- As incertezas do ambiente alteram a rota prevista.
- A rota atual difere da rota planejada

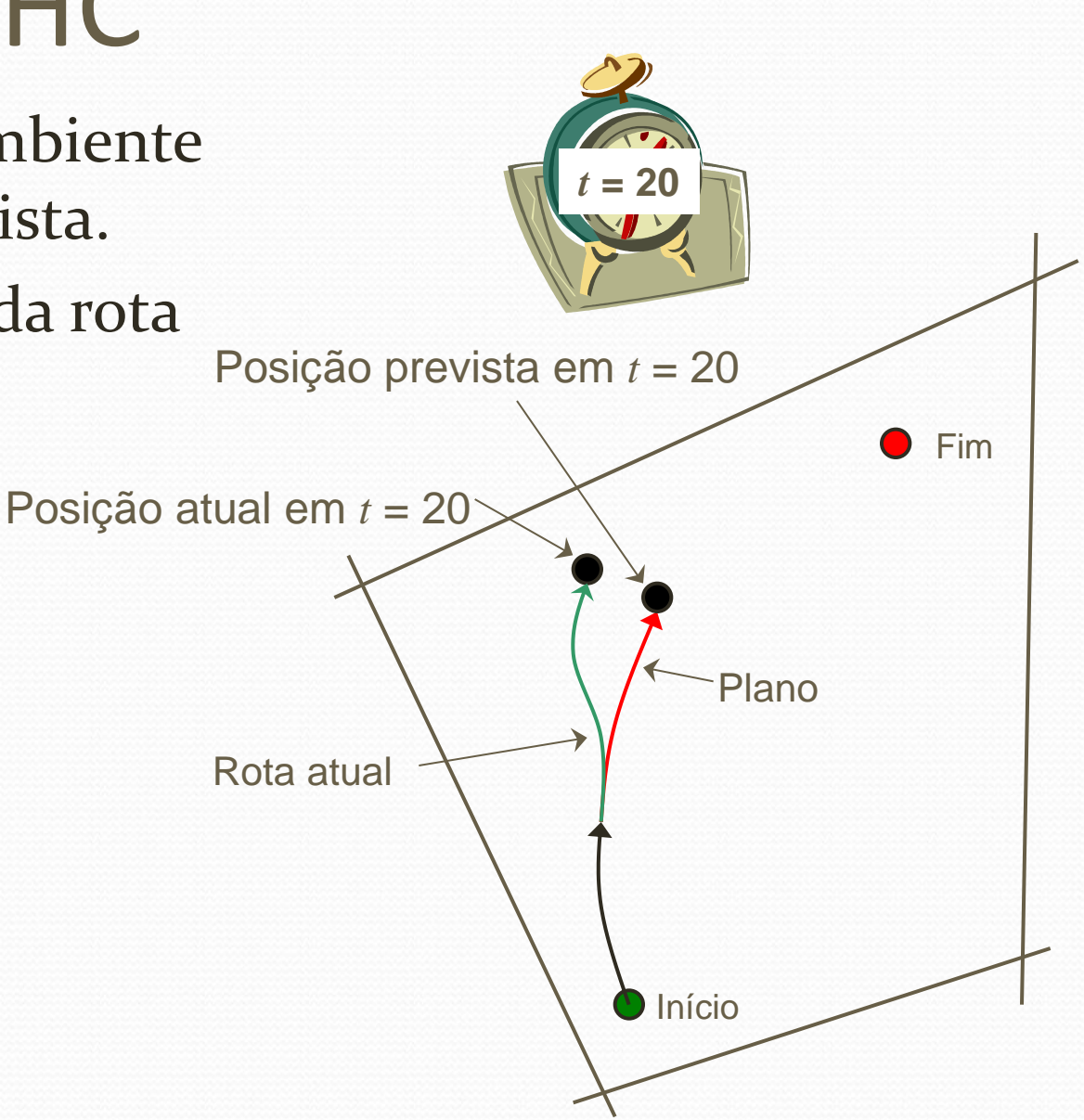

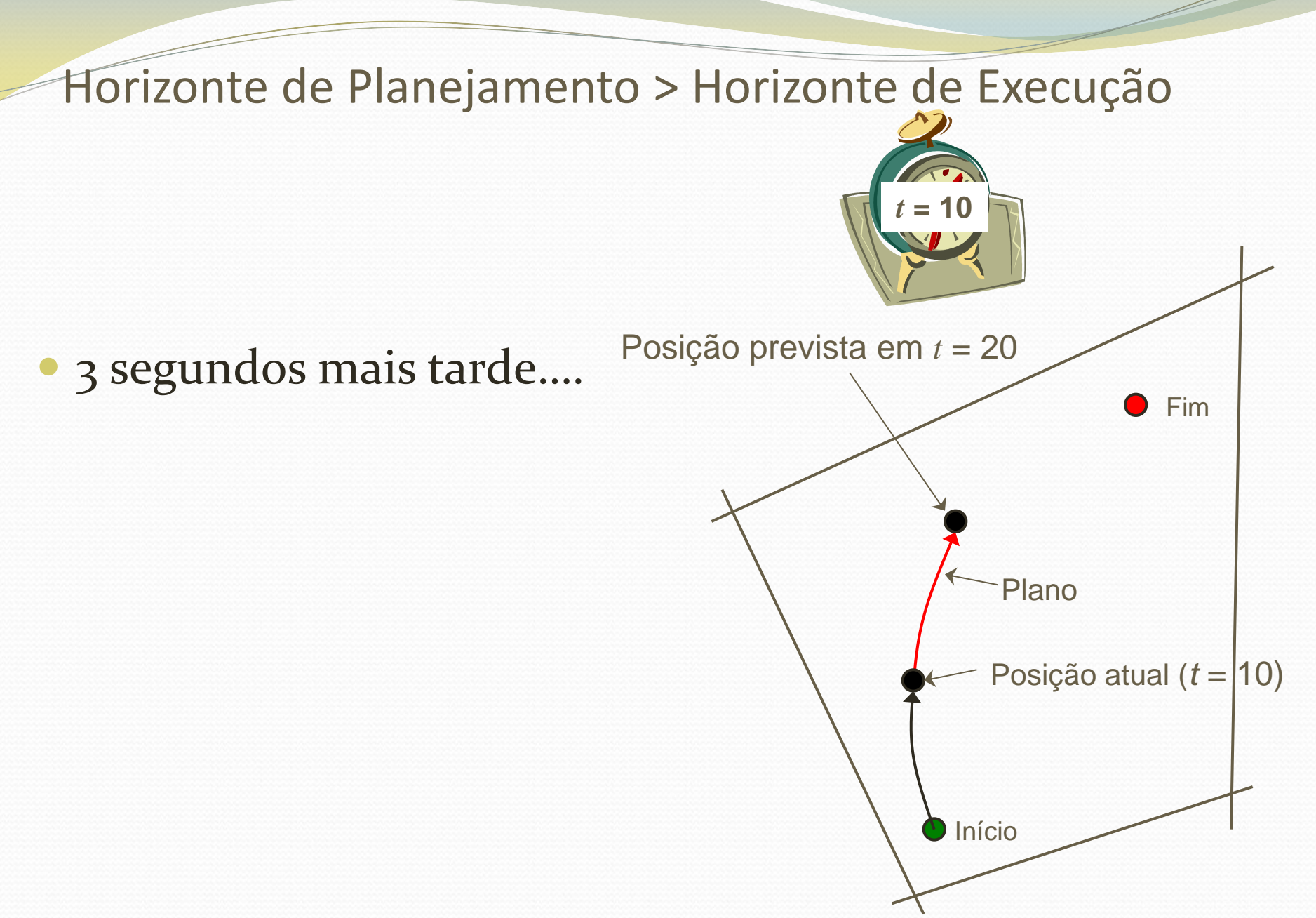

- 3 segundos mais tarde….
- Um pouco distante da rota planejada

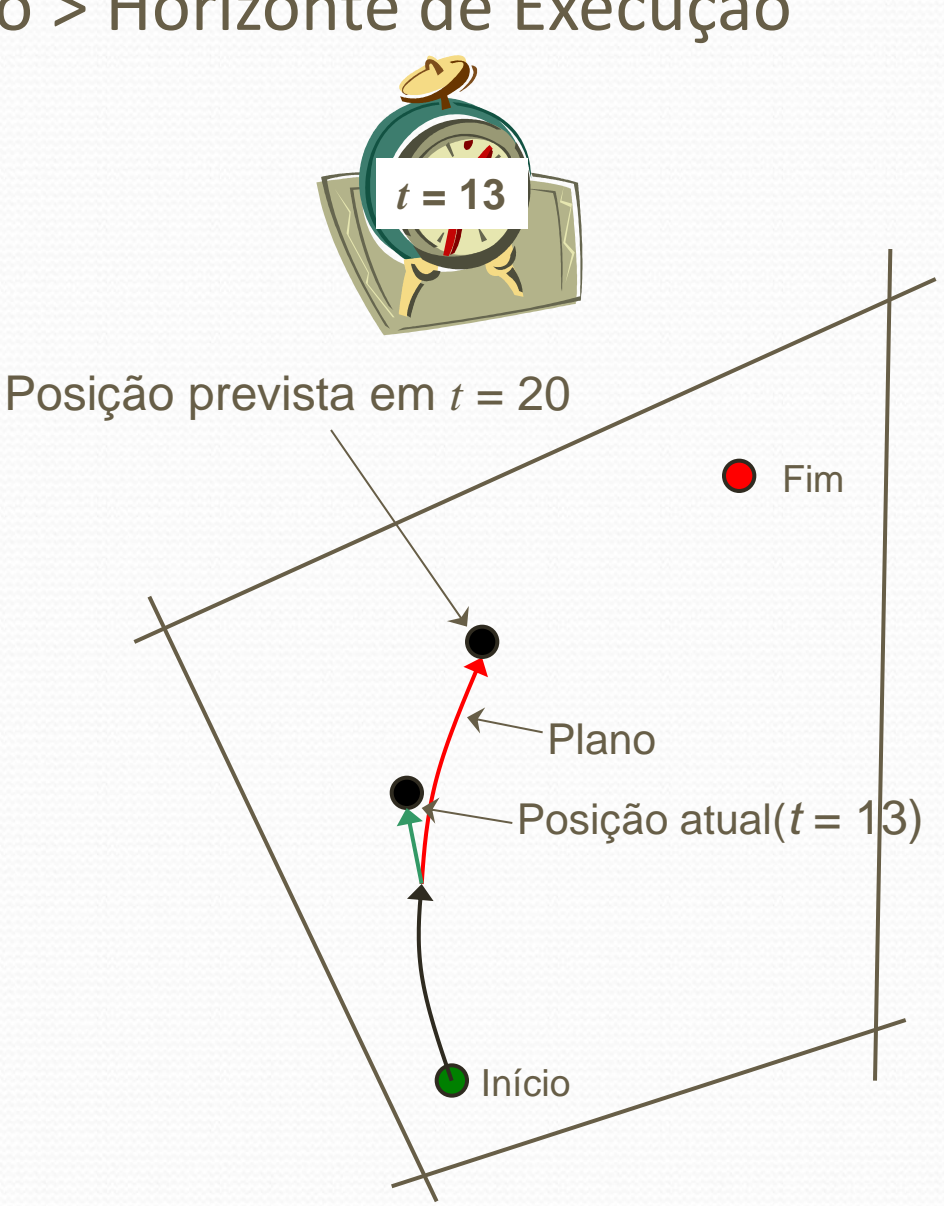

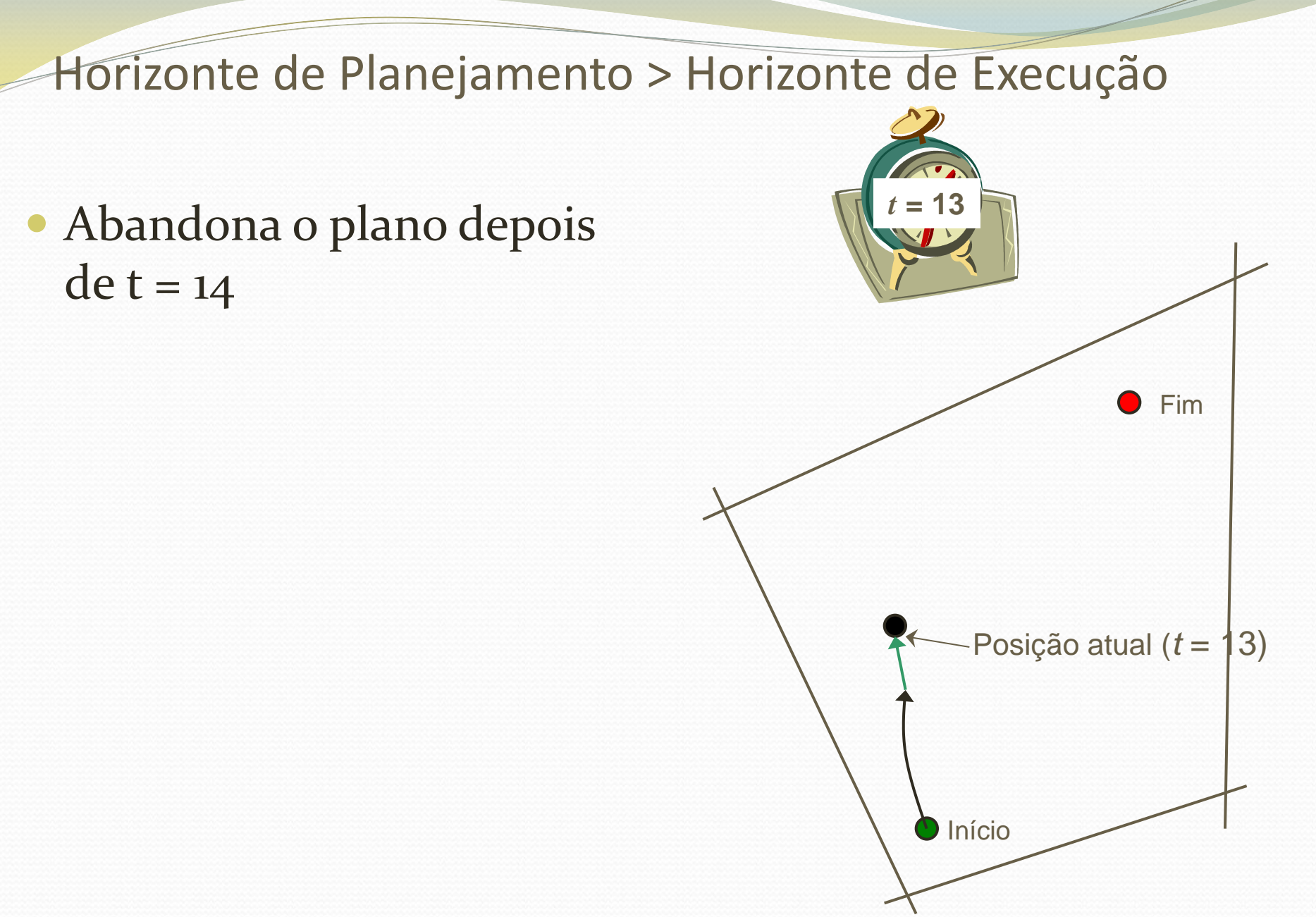

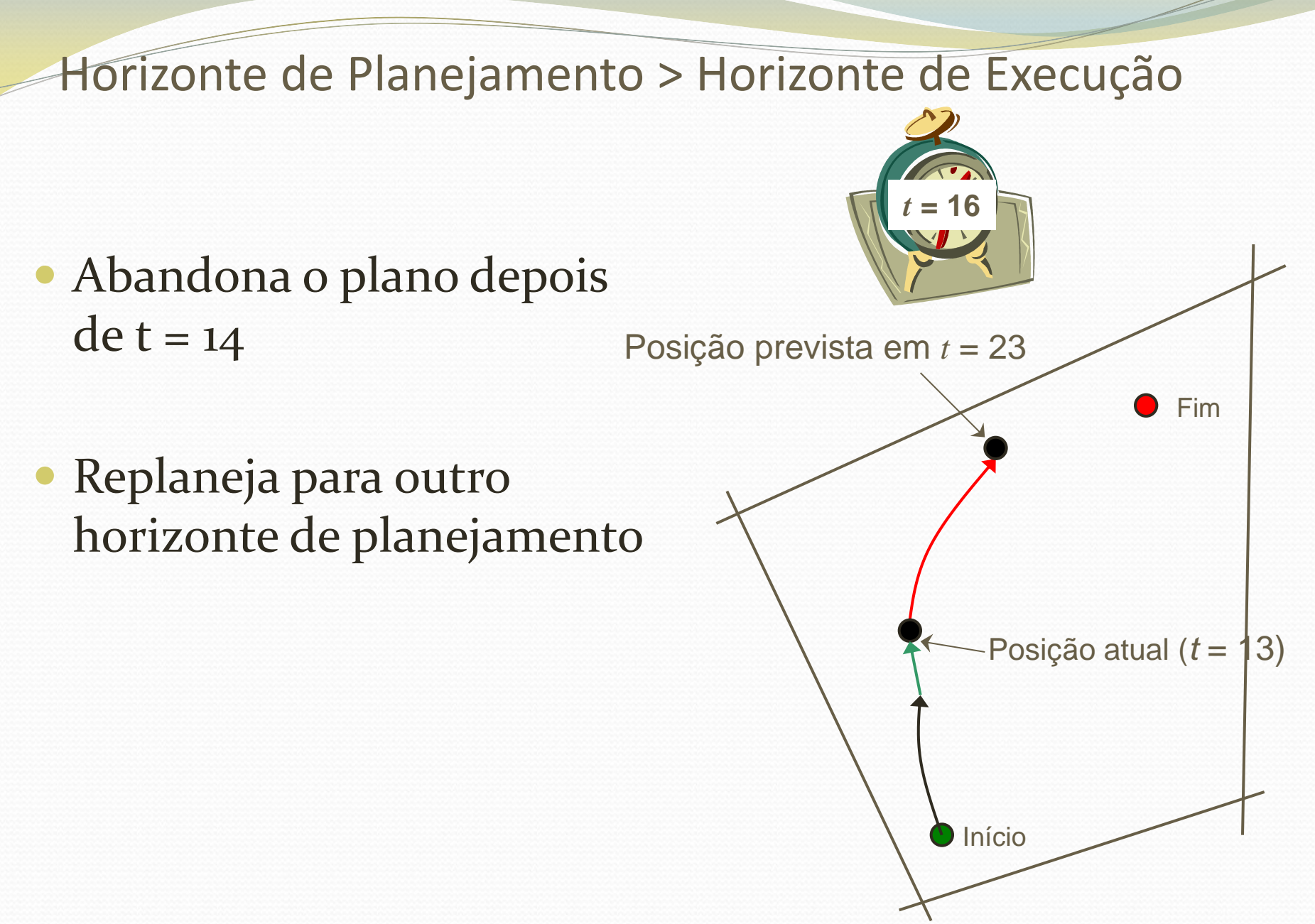

3 segundos mais tarde…

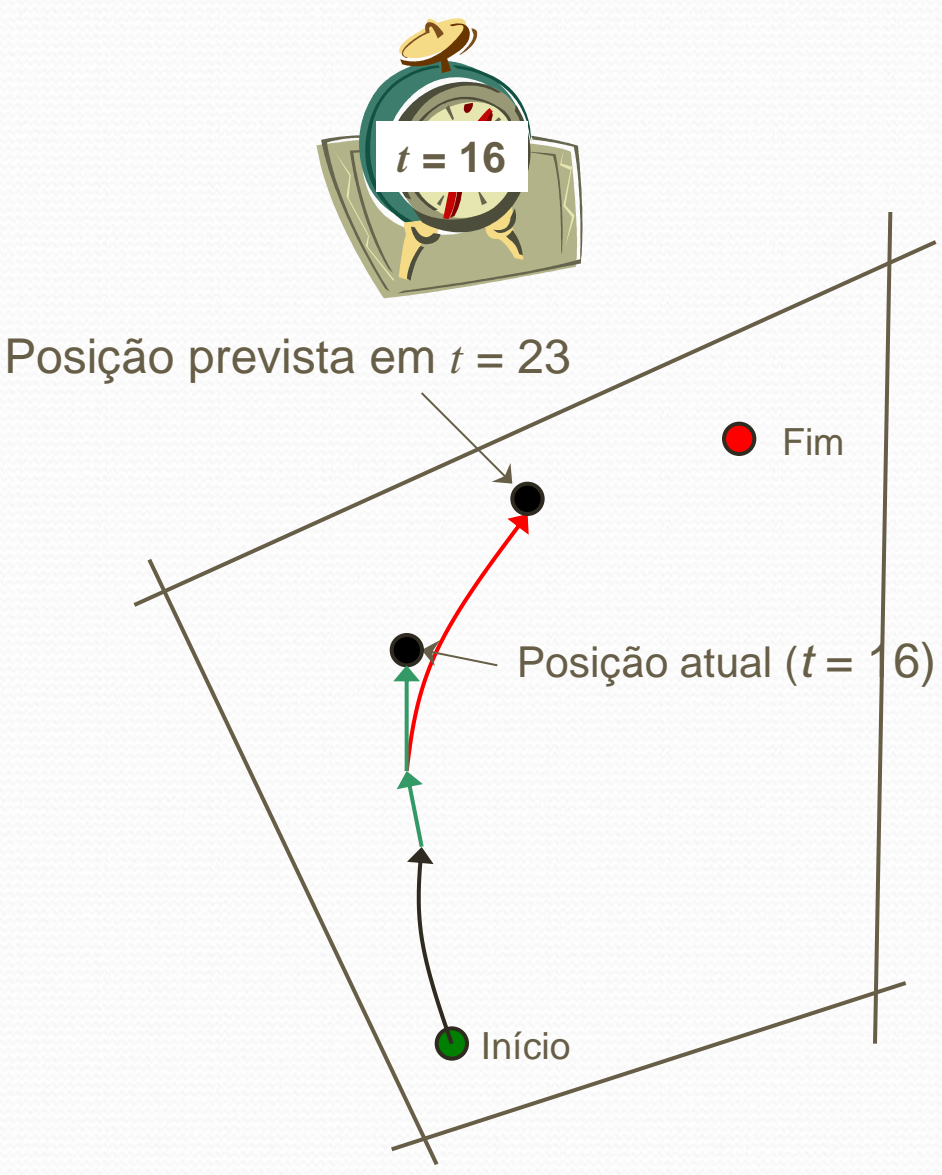

- 3 segundos mais tarde…
- Abandona o plano após t  $= 17$

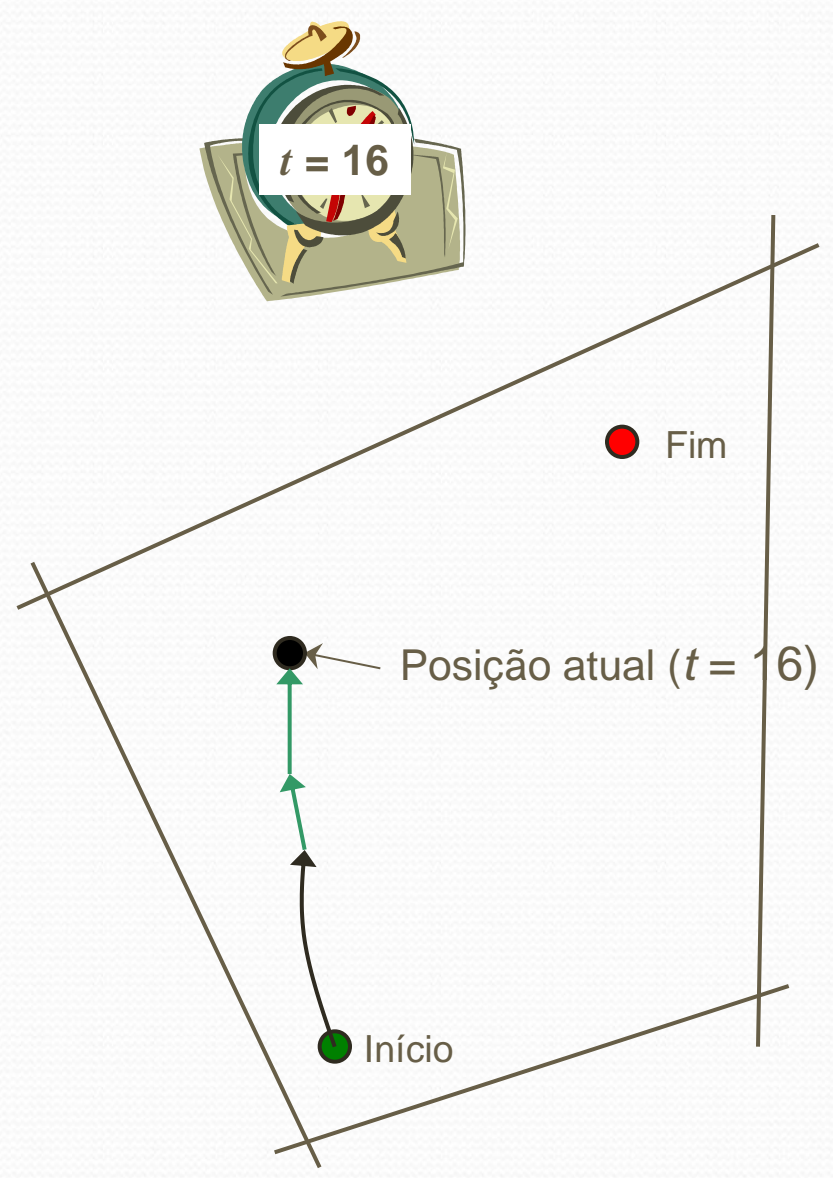

- 3 segundos mais tarde…
- Abandona o plano após t  $= 17$
- Replaneja rota

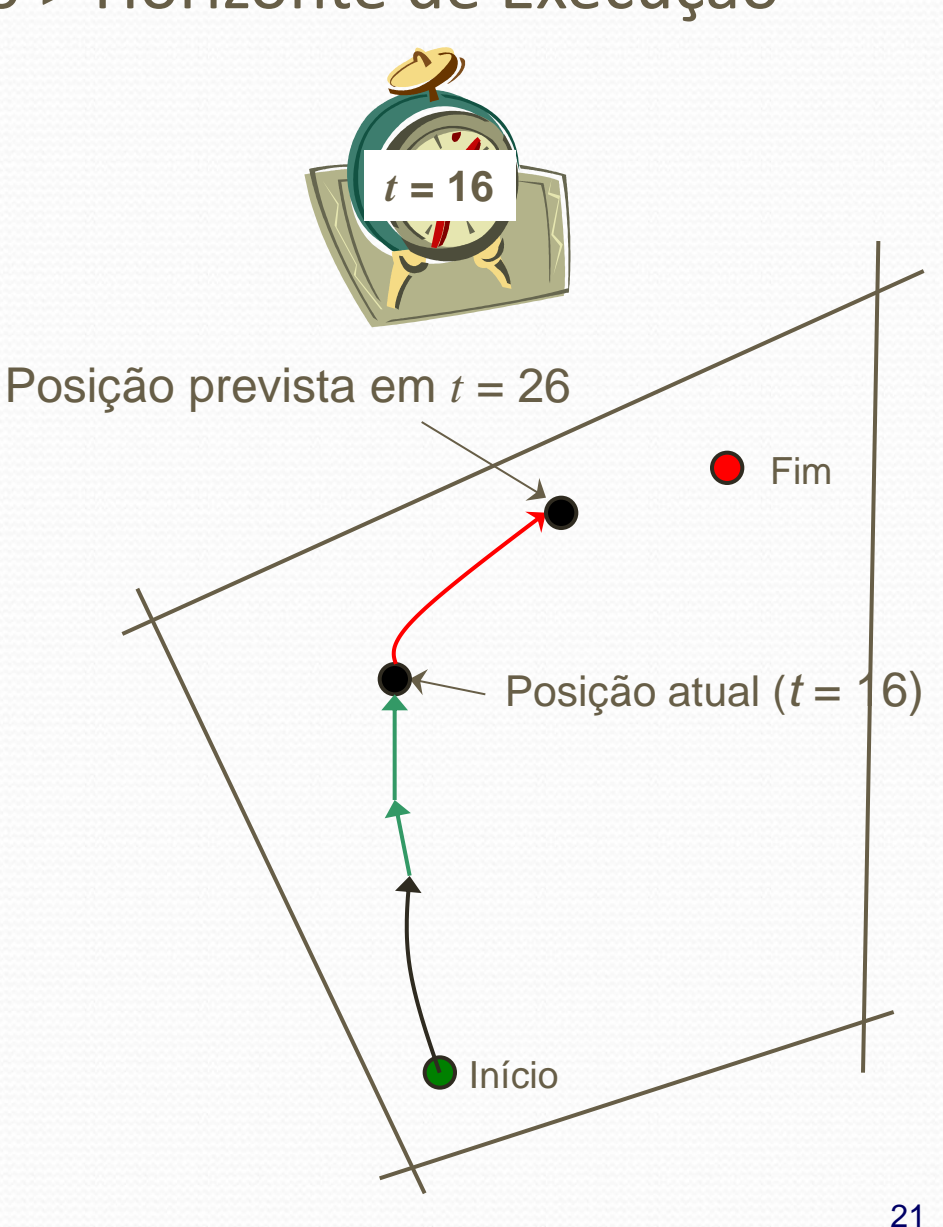

- Horizonte de planejamento: 10seg
- Horizonte de execução: 3seg
- (Horizonte de planejamento > horizonte de execução) para lidar com incertezas.
- Sempre, horizonte de execução = 1 passo

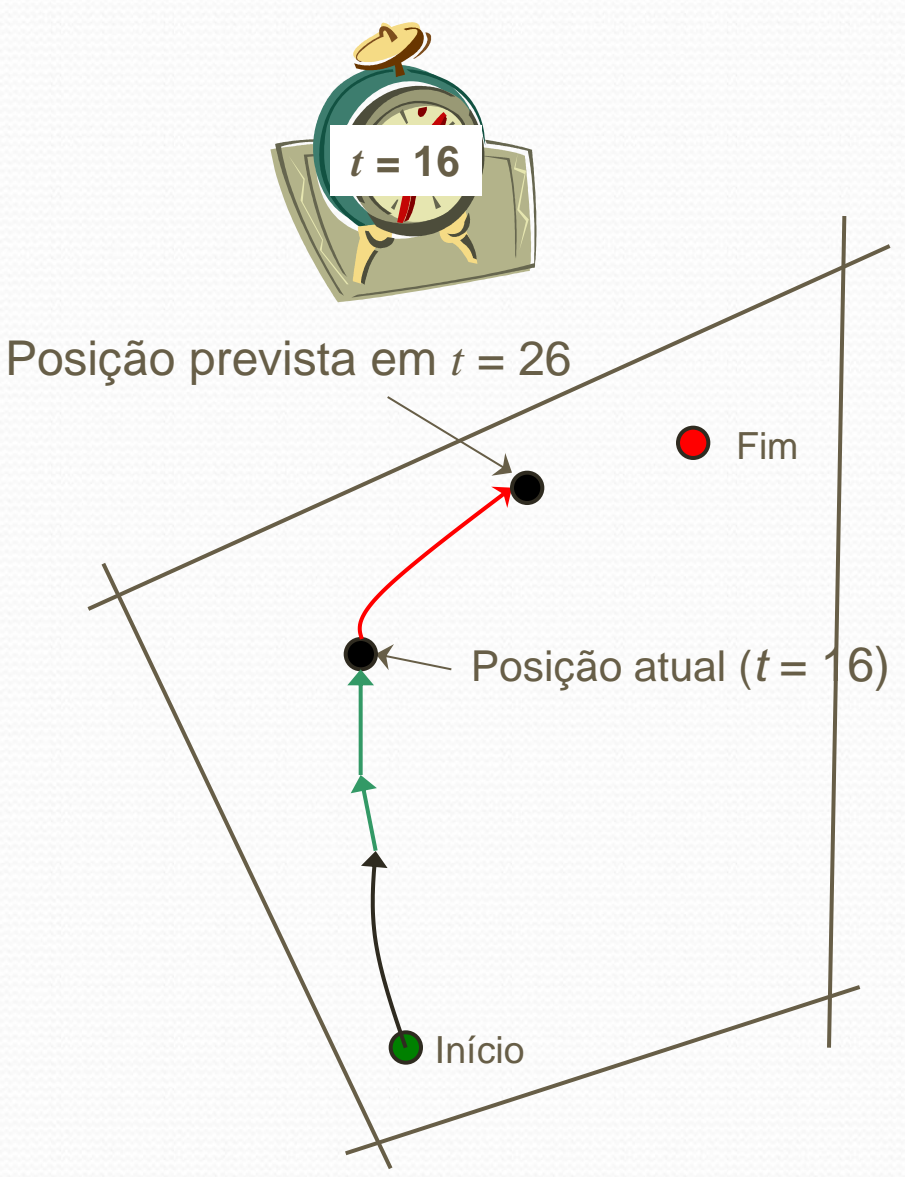

- Qual a necessidade de fazer um planejamento que nunca será executado??
- Resposta: Planejador usa a predição futura tal que o plano na próxima janela de tempo seja consistente com o plano em execução.

### **MPC** = **M**odel **P**redictive **C**ontrol

(Constrained optimization + Receding horizon)

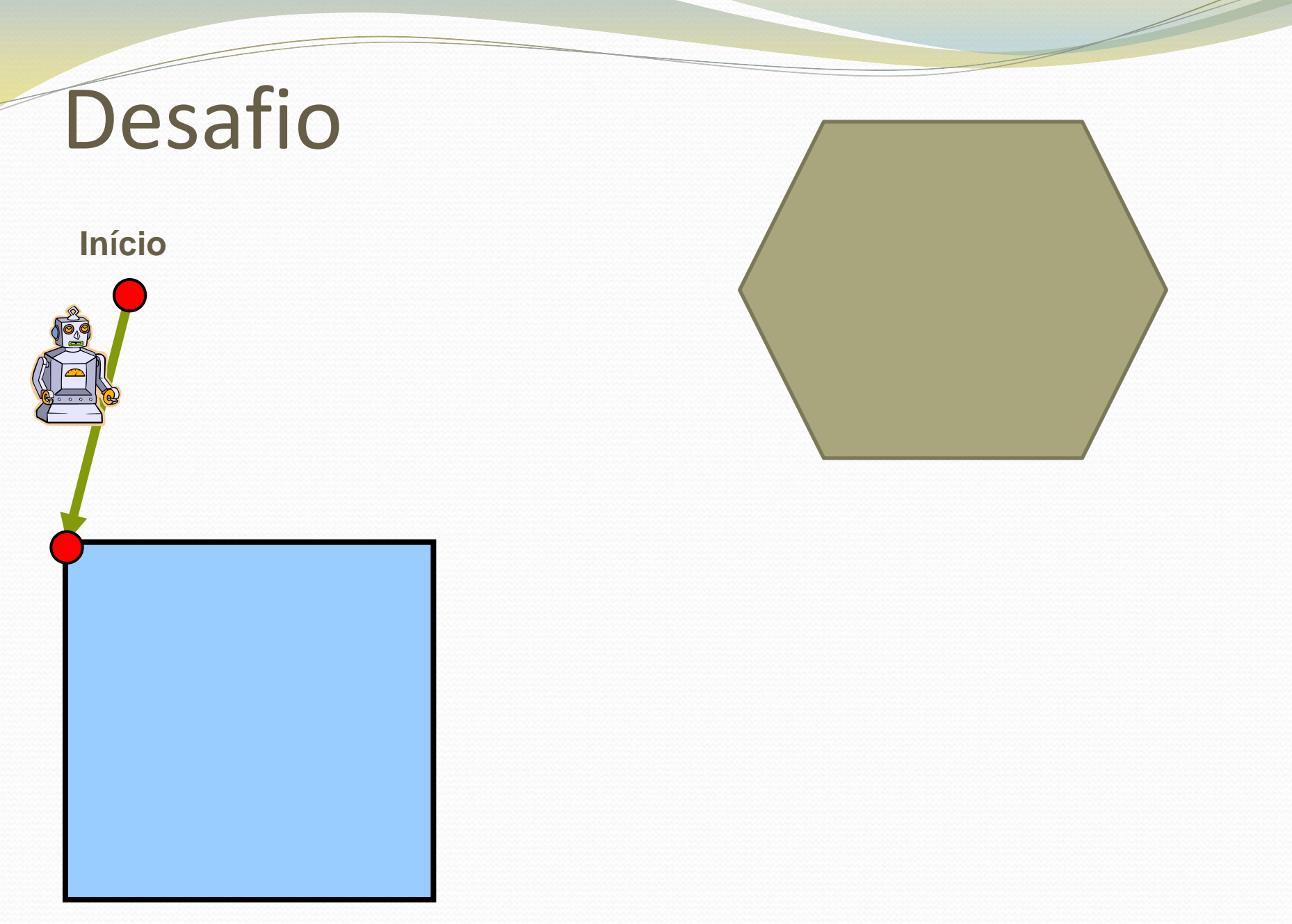

#### **Início**

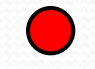

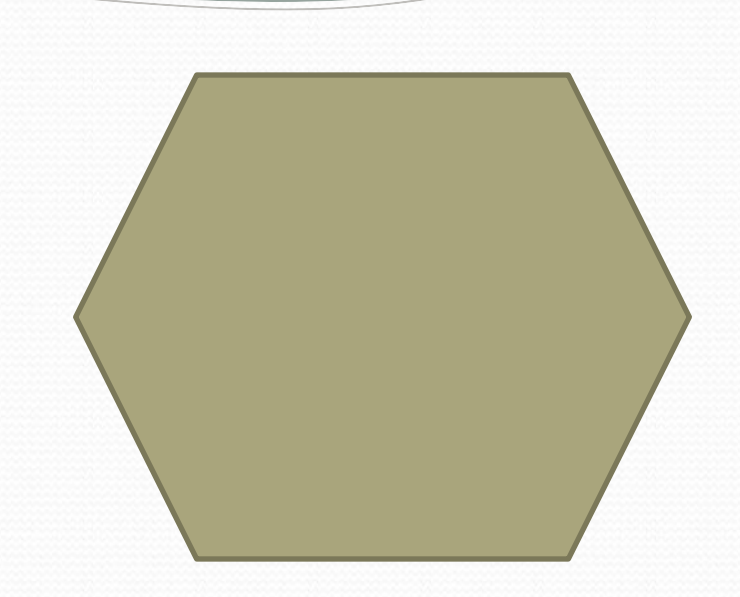

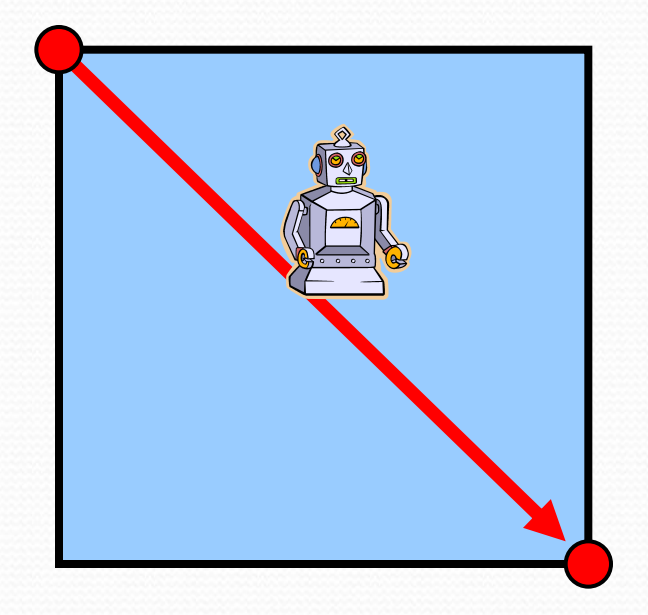

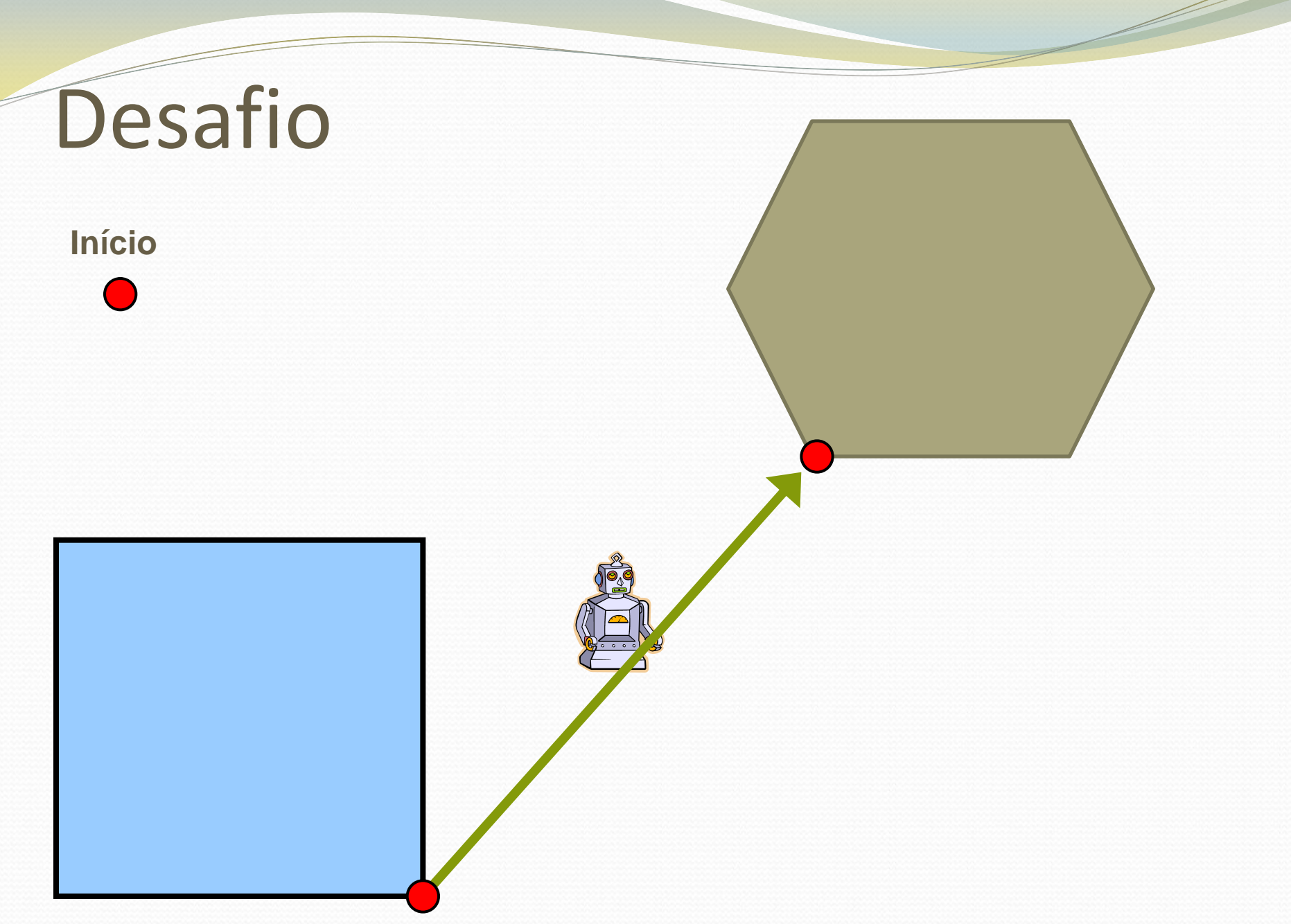

#### **Início**

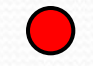

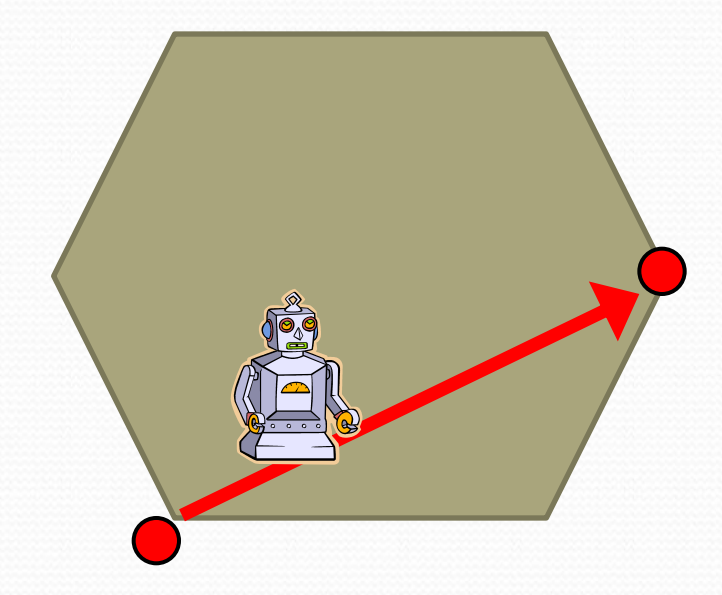

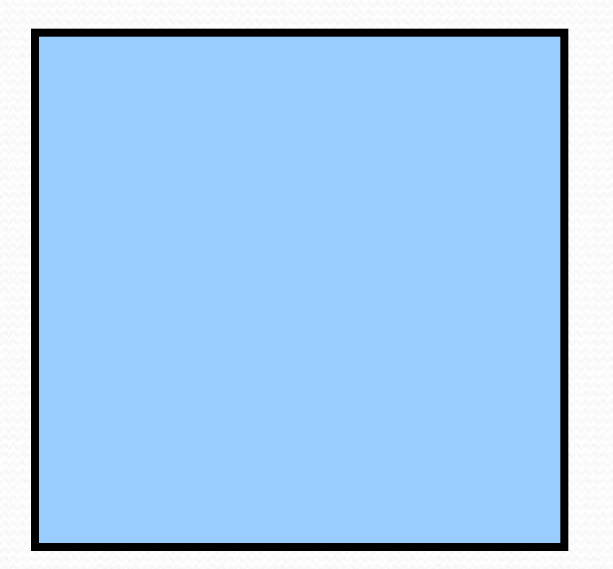

#### **Início**

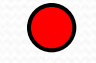

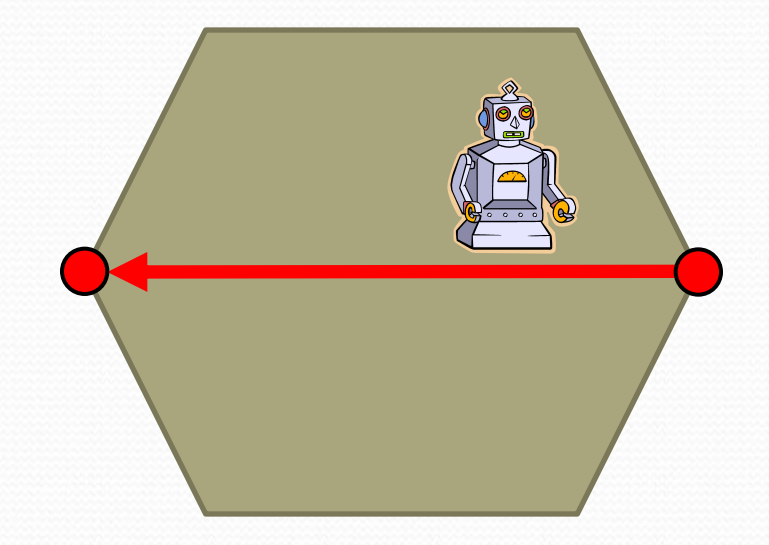

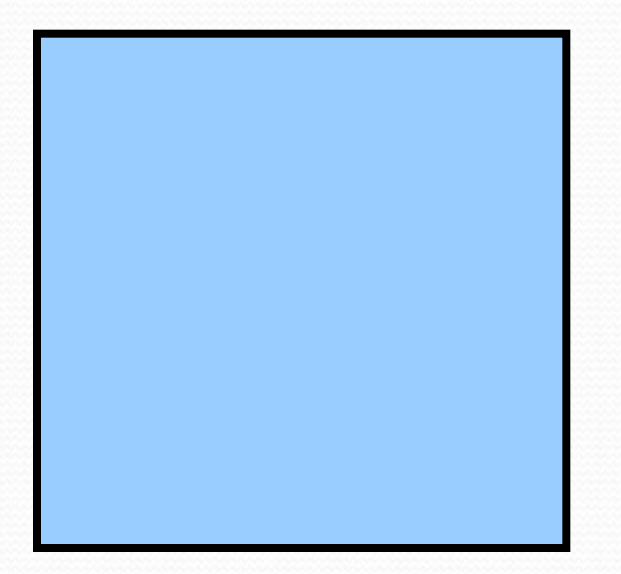

28

#### **Início**

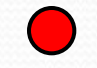

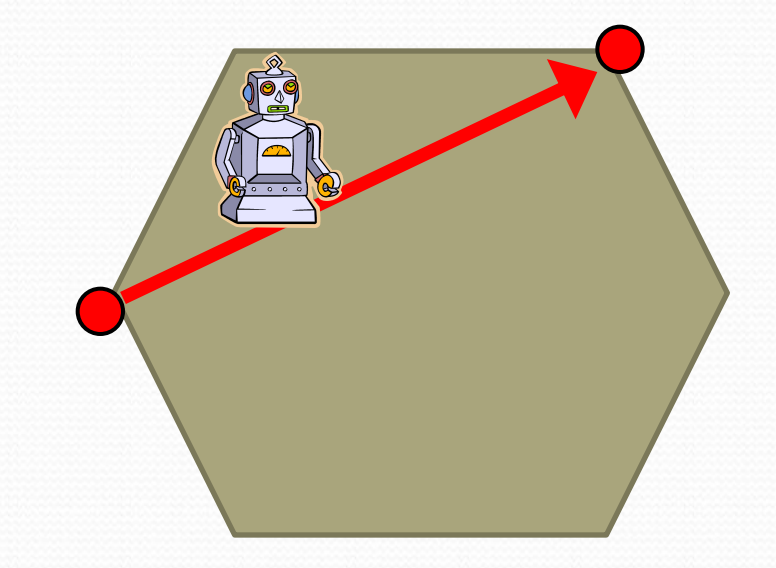

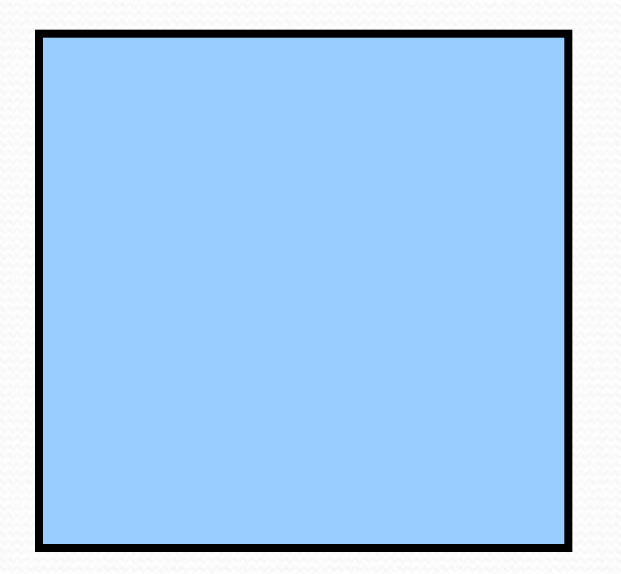

29

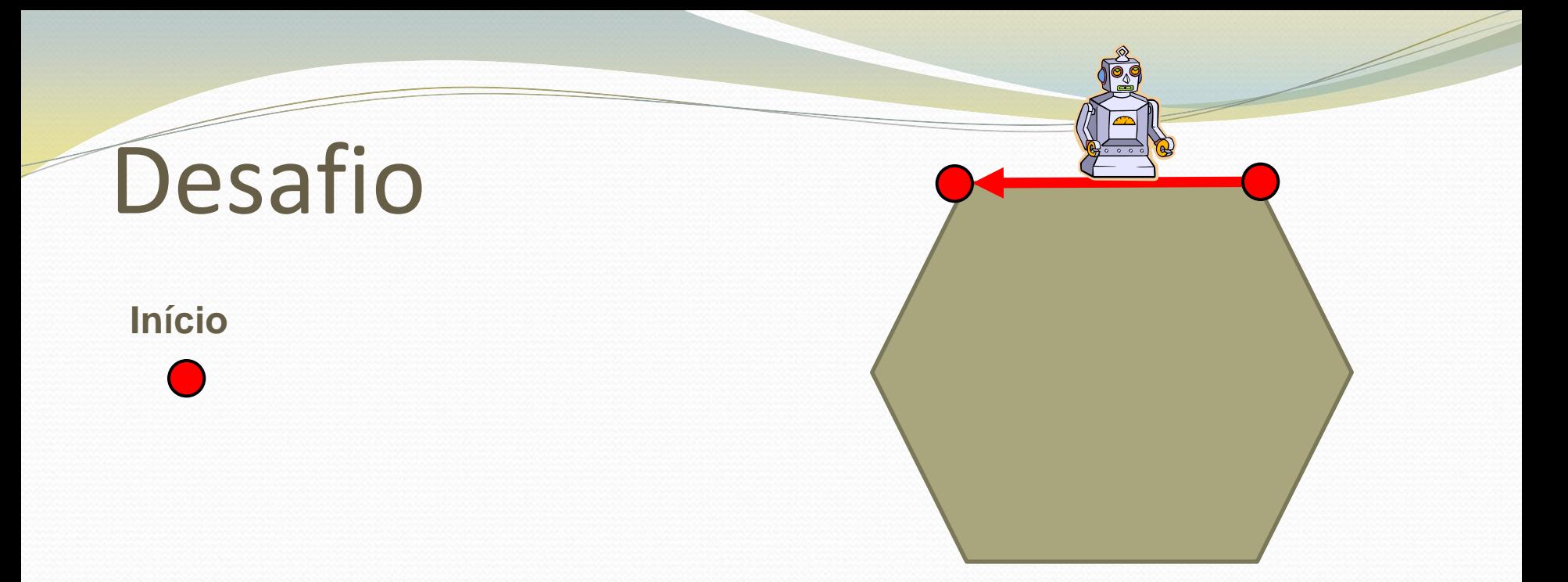

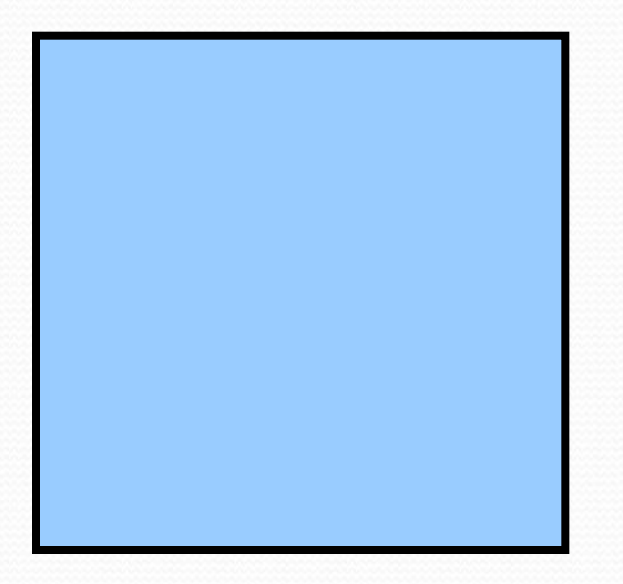

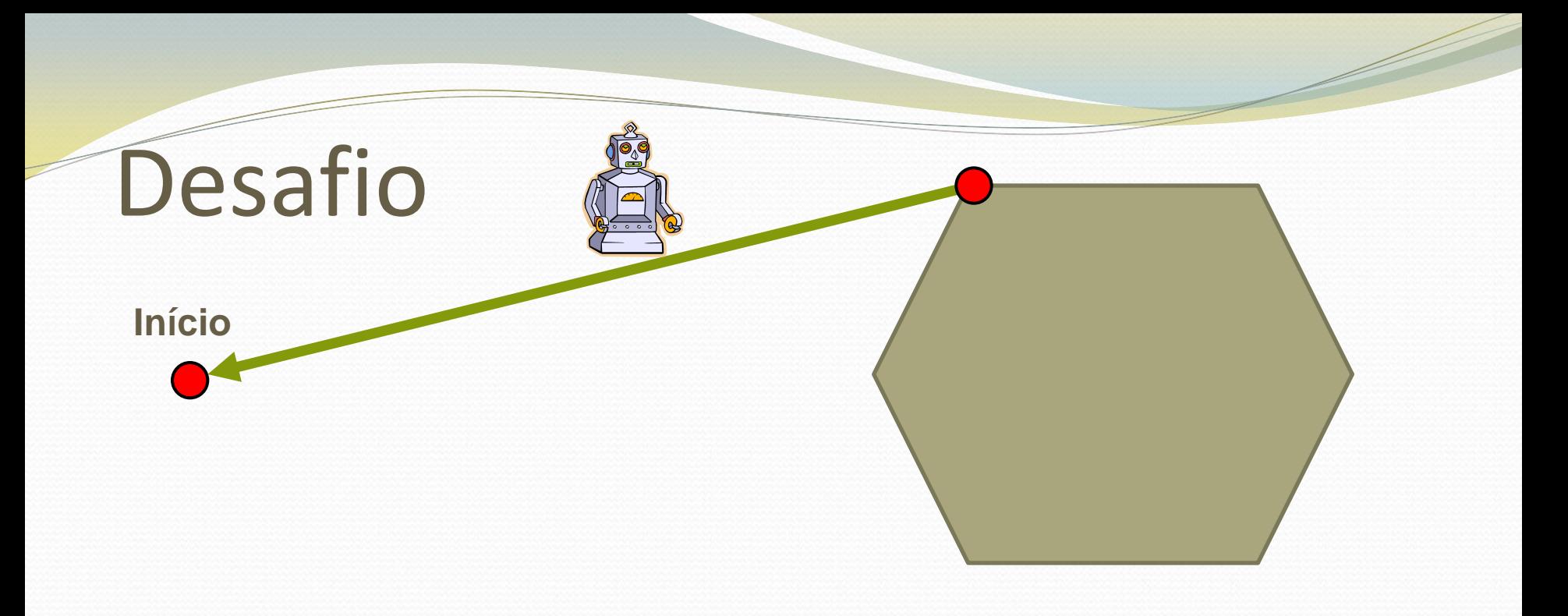

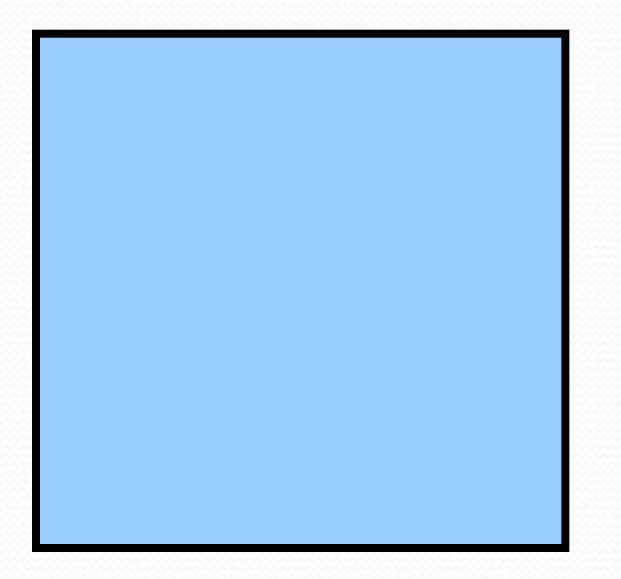

31

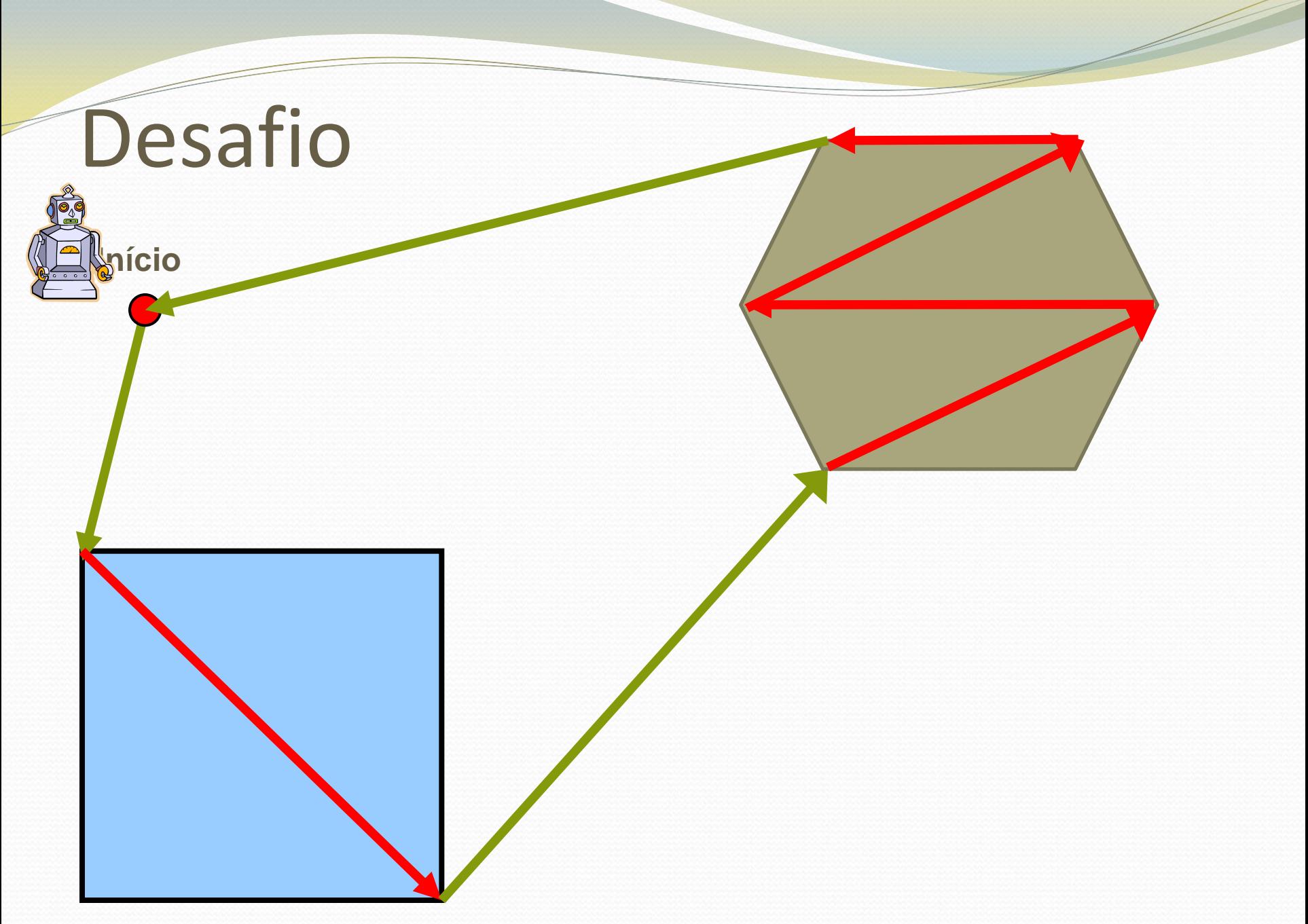

### Planejamento de Rotas em Regiões

### Convexas

 Podem ser expressos como uma conjunção de restrições lineares

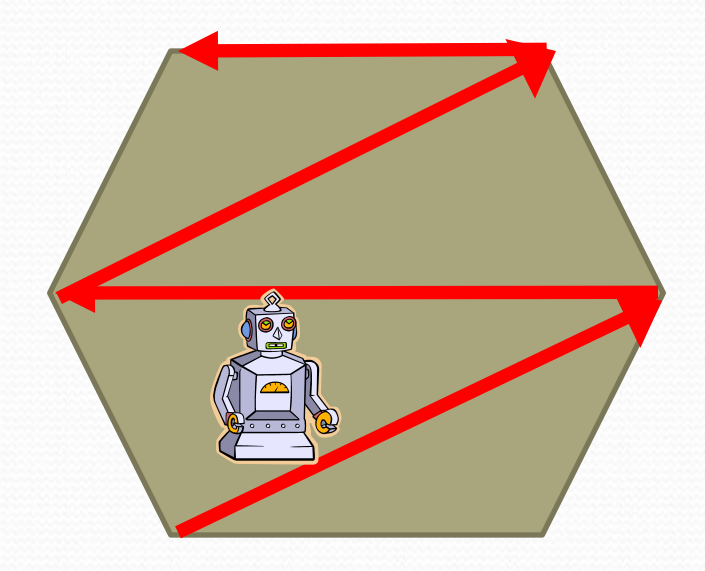

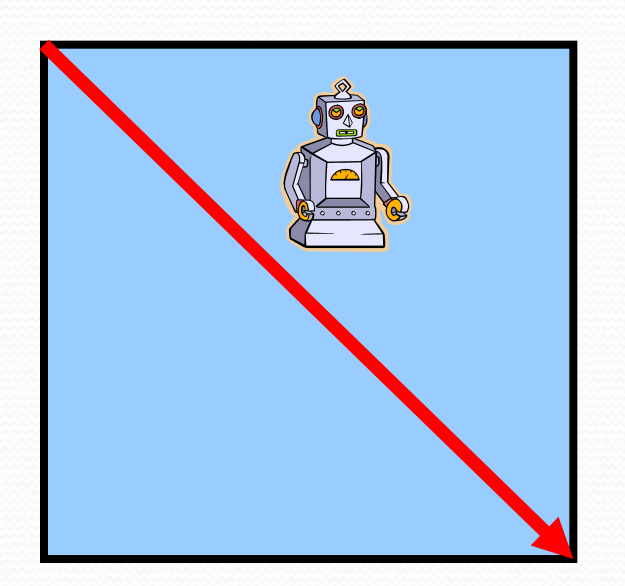

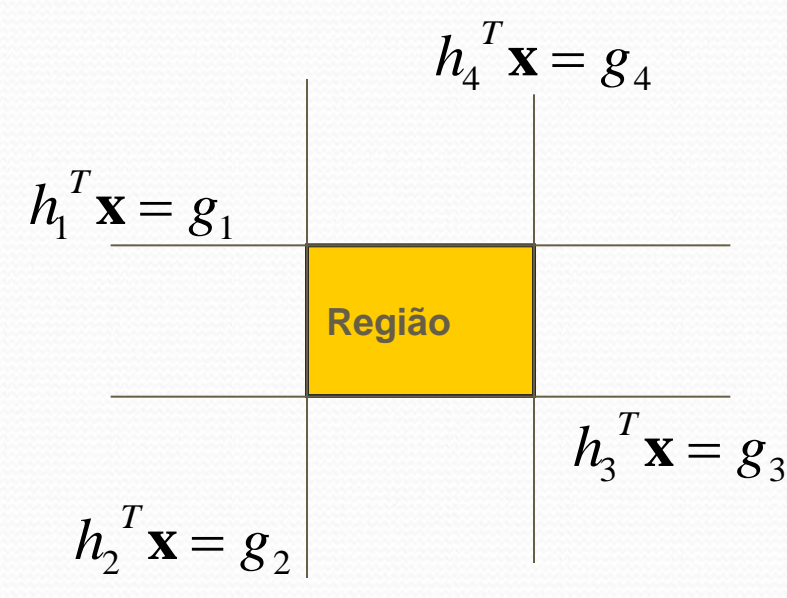